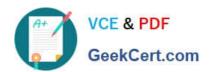

# SITECORE-10-NET-DEVELOPERQ&As

Sitecore 10 .NET Developer

# Pass Sitecore SITECORE-10-NET-DEVELOPER Exam with 100% Guarantee

Free Download Real Questions & Answers PDF and VCE file from:

https://www.geekcert.com/sitecore-10-net-developer.html

100% Passing Guarantee 100% Money Back Assurance

Following Questions and Answers are all new published by Sitecore
Official Exam Center

- Instant Download After Purchase
- 100% Money Back Guarantee
- 365 Days Free Update
- 800,000+ Satisfied Customers

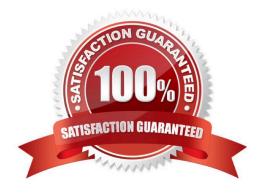

### https://www.geekcert.com/sitecore-10-net-developer.html 2024 Latest geekcert SITECORE-10-NET-DEVELOPER PDF and VCE dumps Download

#### **QUESTION 1**

Currently, a Content Author has three rendering options with a complex datasource query. However, in order to swap the existing rendering for a new one, the author has to copy the datasource query, remove theold rendering, insert the new rendering, and paste the datasource query into the datasource field. According to Sitecore best practices, what should you do to reduce the chance of user error when an author needs to change out the rendering?

- A. Split the renderings into smaller pieces so the Content Authors can add each field of the data source separately as desired.
- B. Merge all three renderings into one and have the Content Author select display mode through rendering parameters.
- C. Create a custom Experience Editor button and script the replacement.
- D. Add each rendering definition item to the Compatible Renderings option within each of the renderings.

Correct Answer: D

#### **QUESTION 2**

Which four statements are true about developing with the SitecoreASP.NET Core Rendering SDK? (Choose four.)

- A. It enables the Content Delivery instance to handle all of the development workload.
- B. It allows you to create independent applications that render Sitecore content.
- C. It helps you build small, lightweight .NET Core applications for Sitecore.
- D. It enables you to remove ASP.NET from your solution.
- E. It allows you to extend Sitecore pipelines using .NET Core.
- F. It depends on the Sitecore Layout Service.
- G. It enables you to preview your code changes without having to restart the Sitecore environment.

Correct Answer: BCFG

#### **QUESTION 3**

While developing using Sitecore MVC, you modify a file in your Visual Studio project outside of the webroot folder. What can you do to see the changes within the Sitecore installation?

- A. Publish the file using the Sitecore Rocks Publish file command.
- B. Copy the file to the webroot using Visual Studio\\'s Publish command.
- C. Use the Sitecore Global Publish to publish everything.
- D. Publish the entire site when you are in the Content Editor.

## https://www.geekcert.com/sitecore-10-net-developer.html 2024 Latest geekcert SITECORE-10-NET-DEVELOPER PDF and VCE dumps Download

Correct Answer: B

#### **QUESTION 4**

| You want to control the order in which patch files load. Which element could you use in the Layers.config file to accomplish this? |
|----------------------------------------------------------------------------------------------------|
| A.                                                                                                    |
| B.                                                                                                    |
| C.                                                                                                    |
| D.                                                                                                    |
| Correct Answer: B                                                                                                    |

#### **QUESTION 5**

You are designing a component that will allow users to select acontent item from a specific place within the content tree as the data source. How will you ensure the component is flexible and the user can select a content item upon use?

- A. Ensure the insert options for the component are enabled so the Author can change the content item for the component.
- B. Ensure the users can create a new component from Experience Editor and configure the Datasource Template field.
- C. Ensure the component supports a change to the data source and configure the Datasource Location field.
- D. Ensure you add a placeholder within the component so the Experience Editor prompts the user for a content item.

Correct Answer: C

| Latest SITECORE-10-NET- | SITECORE-10-NET-               | SITECORE-10-NET-            |
|-------------------------|--------------------------------|-----------------------------|
| DEVELOPER Dumps         | <b>DEVELOPER Practice Test</b> | <b>DEVELOPER Braindumps</b> |